© Copyright IBM Corporation 2015

3232333333

### **What's new in IBM Spectrum Scale 4.2**

Scott Fadden IBM Spectrum Scale Technical Marketing

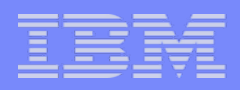

© Copyright IBM Corporation 2015

This information is provided on an "AS IS" basis without warranty of any kind, express or implied, including, but not limited to, the implied warranties of merchantability and fitness for a particular purpose. Some jurisdictions do not allow disclaimers of express or implied warranties in certain transactions; therefore, this statement may not apply to you.

IBM reserves the right to change product specifications and offerings at any time without notice. This publication could include technical inaccuracies or typographical errors. References herein to IBM products and services do not imply that IBM intends to make them available in all countries.

This information is provided for information purposes only as a high level overview of possible future products. PRODUCT SPECIFICATIONS, ANNOUNCE DATES, AND OTHER INOFORMATION CONTAINED HEREIN ARE SUBJECT TO CHANGE AND WITHDRAWAL WITHOUT NOTICE.

### **Important notes:**

All part numbers referenced in this publication are product part numbers and not service part numbers. Other part numbers in addition to those listed in this document may be required to support a specific device or function.

The following terms are trademarks or registered trademarks of the IBM Corporation in the United States and / or other countries: IBM, IBM Spectrum Storage, IBM Spectrum Protect, IBM Spectrum Scale, IBM Spectrum Accelerate, IBM Spectrum Virtualize, IBM Spectrum Control, Tivoli, IBM Elastic Storage Linux is a registered trademark of Linus Torvalds in the United States, other countries, or both. UNIX is a registered trademark of The Open Group in the United States and other countries.

IBM makes no warranties, express or implied, regarding non-IBM products and services, including but any implied warranties of merchantability and fitness for a particular purpose. IBM makes no representations or warranties with respect to non-IBM products. Warranty, service and support for non-IBM products is provided directly to you by the third party, not IBM.

### **IBM Information and Trademarks**

Microsoft Windows is a trademark or registered trademark of Microsoft Corporation.

Isilon is a registered trade mark of EMC Corporation in the United States and other countries

Other company, product, and service names may be trademarks or service marks of others.

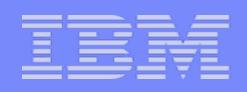

- 
- 
- 

### © Copyright IBM Corporation 2015

### IBM Systems Group

### **4Q 2015 1H2016 2H 2016 1H 2017 2H2017**

**Quality of Service -** Maintenance commands include: mmadddisk, mmapplypolicy, mmbackup, mmcheckquota, mmdefragfs, mmdeldisk, mmdelfileset, mmdelsnapshot, mmdf, mmfileid, mmfsck, mmimgbackup, mmimgrestore, mmlssnapshot, mmrestripefs, mmrpldisk. All of these commands have a new --qos option to use QoS. Default value of the --qos option is 'maintenance' class, which means that by default the maintainence tasks run at the IO rate specified in the maintaineance class. The class "others" represents everything else including customer applications. When a mantianane class is defined and qos enabled, to run one of

File compression can help you reclaim storage space occupied by infrequently accessed files. The mmchattr command and the mmapplypolicy command can be used to identify and compress files. Compression works in a similar fashion to a migrate, you cannot define a compression placement rule. For example you can run file compression synchronously or defer it, if you defer it run mmrestripefile or mmrestripefs to complete the compression. You can decompress files with the same commands used to compress files. When a compressed file is read it is decompressed on the fly and remains compressed on disk. When a compressed file is overwritten the parts of the file affected are decompressed on disk synchronously ten data blocks at a

time.<br>File compression can help you reclaim storage space occupied by infrequently accessed files. The mmchattr command and the mmapplypolicy command can be used to identify and compress files. Compression works in a similar fashion to a migrate, you cannot define a compression placement rule. For example you can run file compression synchronously or defer it, if you defer it run mmrestripefile or mmrestripefs to complete the compression. You can decompress files with the same commands used to compress files. When a compressed file is read it is decompressed on the fly and remains compressed on disk. When a compressed file is overwritten the parts of the file affected are decompressed on disk synchronously ten data blocks at a time.

File compression can help you reclaim storage space occupied by infrequently accessed files. The mmchattr command and the mmapplypolicy command can be used to identify and compress files. Compression works in a similar fashion to a migrate, you cannot define a compression placement rule. For example you can run file compression synchronously or defer it, if you defer it run mmrestripefile or mmrestripefs to complete the compression. You can decompress files with the same commands used to compress files. When a compressed file is read it is decompressed on the fly and remains compressed on disk. When a compressed file is overwritten the parts of the file affected are decompressed on disk synchronously ten data blocks at a time. **Object** 

### **Compression**

IBM Spectrum Scale enhances OpenStack Swift Storage Policies which supports fileaccess, compression and multi-region functions. Each Swift container has only one Swift Storage Policy. With IBM Spectrum Scale, each Swift Storage Policy is mapped to a container which corresponds to a new or existing independant fileset. Containers are assigned a Storage Policy while creating. When objects are created in a container, they get stored into the associated fileset defined in the Swift Storage Policy. *Example - Defning a Swift storage policy:*

*mmobj policy create CompressedSoF --enable-file-access --enable-compression -- compression-schedule "\*:1:\*:\*"* 

File compression can help you reclaim storage space occupied by infrequently accessed files. The mmchattr command and the mmapplypolicy command can be used to identify and compress files. Compression works in a similar fashion to a migrate, you cannot define a compression placement rule. For example you can run file compression synchronously or defer it, if you defer it run mmrestripefile or mmrestripefs to complete the compression. You can decompress files with the same commands used to compress files. When a compressed file is read it is decompressed on the fly and remains compressed on disk. When a compressed file is overwritten the parts of the file affected are decompressed on disk synchronously ten data blocks at a time.

**GUI**  IBM Spectrum Scale web based GUI can monitor and notify system health and performance based on various aspects. It can manage file system, filesets, snapshots, policies, NFS, SMB. Object and accounts. Separate from ESS GUI until Q1 2016. Performance data is kept in the directory /opt/IBM/zimon/data in the local file system. When the customer installs two GUI nodes a collector is installed on each in this case performance data is gathered by each collector. The node running the GUI does not need an IBM Spectrum Scale server license.

•File compression can help you reclaim storage space occupied by infrequently accessed files. The mmchattr command and the mmapplypolicy command can be used to identify and compress files. Compression works in a similar fashion to a migrate, you cannot define a compression placement rule. For example you can run file compression synchronously or defer it, if you defer it run mmrestripefile or mmrestripefs to complete the compression. You can decompress files with the same commands used to compress files. When a compressed file is read it is decompressed on the fly and remains compressed on disk. When a compressed file is overwritten the parts of the file affected are decompressed on disk synchronously ten data blocks at a time.

AFM Async Replication •Encryption – Backup/Restore •General Purpose Hadoop: • Cloudera / Hortonworks •NFS 4.0 Ganesha •Limited SMB2/SMB3 support •Swift/Object – unified file/object •Initial Pattern/Recipe •File compression can help you reclaim storage space occupied by infrequently accessed files.

The mmchattr command and the mmapplypolicy command can be used to identify and compress files. Compression works in a similar fashion to a migrate, you cannot define a compression placement rule. For example you can run file compression synchronously or defer it, if you defer it run mmrestripefile or mmrestripefs to complete the compression. You can decompress files with the same commands used to compress files. When a compressed file is read it is decompressed on the fly and remains compressed on disk. When a compressed file is overwritten the parts of the file affected are decompressed on disk synchronously ten data blocks at a time. File compression can help you reclaim storage space occupied by infrequently accessed files. The mmchattr command and the mmapplypolicy command can be used to identify and compress files. Compression works in a similar fashion to a migrate, you cannot define a compression placement rule. For example you can run file compression synchronously or defer it, if you defer it run mmrestripefile or mmrestripefs to complete the compression. You can decompress files with the same commands used to compress files. When a compressed file is read it is decompressed on the fly and remains compressed on disk. When a compressed file is overwritten the parts of the file affected are decompressed on disk synchronously ten data blocks at a time.

File compression can help you reclaim storage space occupied by infrequently accessed files. The mmchattr command and the mmapplypolicy command can be used to identify and compress files. Compression works in a similar fashion to a migrate, you cannot define a compression placement rule. For example you can run file compression synchronously or defer it, if you defer it run mmrestripefile or mmrestripefs to complete the compression. You can decompress files with the same commands used to compress files. When a compressed file is read it is decompressed on the fly and remains compressed on disk. When a compressed file is overwritten the parts of the file affected are decompressed on disk synchronously ten data blocks at a time.

File compression can help you reclaim storage space occupied by infrequently accessed files. The mmchattr command and the mmapplypolicy command can be used to identify and compress files. Compression works in a similar fashion to a migrate, you cannot define a compression placement rule. For example you can run file compression synchronously or defer it, if you defer it run mmrestripefile or mmrestripefs to complete the compression. You can decompress files with the same commands used to compress files. When a compressed file is read it is decompressed on the fly and remains compressed on disk. When a compressed file is overwritten the parts of the file affected are decompressed on disk synchronously ten data blocks at a time.

File compression can help you reclaim storage space occupied by infrequently accessed files. The mmchattr command and the mmapplypolicy command can be used to identify and compress files. Compression works in a similar fashion to a migrate, you cannot define a compression placement rule. For example you can run file compression synchronously or defer it, if you defer it run mmrestripefile or mmrestripefs to complete the compression. You can decompress files with the same commands used to compress files. When a compressed file is read it is decompressed on the fly and remains compressed on disk. When a compressed file is overwritten the parts of the file affected are decompressed on disk synchronously ten data blocks at a time.

•QofS IO •SMB phase 2 - enhancements •Snapshot Improvements? •GUI Phase 1 (Beta 3Q) •RESTful APIs Phase 1 – for management •More Patterns/Recipes for PCM •zLinux - General Purpose

File compression can help you reclaim storage space occupied by infrequently accessed files The mmchattr command and the mmapplypolicy command can be used to identify and compress files. Compression works in a similar fashion to a migrate, you cannot define a compression placement rule. For example you can run file compression synchronously or defer it, if you defer it run mmrestripefile or mmrestripefs to complete the compression. You can decompress files with the same commands used to compress files. When a compressed file is read it is decompressed on the fly and remains compressed on disk. When a compressed file is overwritten the parts of the file affected are decompressed on disk synchronously ten data blocks at a time.

File compression can help you reclaim storage space occupied by infrequently accessed files. The mmchattr command and the mmapplypolicy command can be used to identify and compress files. Compression works in a similar fashion to a migrate, you cannot define a compression placement rule. For example you can run file compression synchronously or defer it, if you defer it run mmrestripefile or mmrestripefs to complete the compression. You can decompress files with the same commands used to compress files. When a compressed file is read it is decompressed on the fly and remains compressed on disk. When a compressed file is overwritten the parts of the file affected are decompressed on disk synchronously ten data blocks at a time.

•Work with partners to expand optionsFile compression can help you reclaim storage space occupied by infrequently accessed files. The mmchattr command and the mmapplypolicy command can be used to identify and compress files. Compression works in a similar fashion to a migrate, you cannot define a compression placement rule. For example you can run file compression synchronously or defer it, if you defer it run mmrestripefile or mmrestripefs to complete the compression. You can decompress files with the same commands used to compress files. When a compressed file is read it is decompressed on the fly and remains compressed on disk. When a compressed file is overwritten the parts of the file affected are decompressed on disk synchronously ten data blocks at a time.

•File compression can help you reclaim storage space occupied by infrequently accessed files. The mmchattr command and the mmapplypolicy command can be used to identify and compress files. Compression works in a similar fashion to a migrate, you cannot define a compression placement rule. For example you can run file compression synchronously or defer it, if you defer it run mmrestripefile or mmrestripefs to complete the compression. You can decompress files with the same commands used to compress files. When a compressed file is read it is decompressed on the fly and remains compressed on disk. When a compressed file is overwritten the parts of the file affected are decompressed on disk synchronously ten data blocks at a time. •File compression can help you reclaim storage space occupied by infrequently accessed files. The mmchattr command and the mmapplypolicy command can be used to identify and compress files. Compression works in a similar fashion to a migrate, you cannot define a compression placement rule. For example you can run file compression synchronously or defer it, if you defer it run mmrestripefile or mmrestripefs to complete the compression. You can decompress files with the same commands used to compress files. When a compressed file is read it is decompressed on the fly and remains compressed on disk. When a compressed file is overwritten the parts of the file affected are decompressed on disk synchronously ten data blocks at a time. •File compression can help you reclaim storage space occupied by infrequently accessed files. The mmchattr command and the mmapplypolicy command can be used to identify and compress files. Compression works in a similar fashion to a migrate, you cannot define a compression placement rule. For example you can run file compression synchronously or defer it, if you defer it run mmrestripefile or mmrestripefs to complete the compression. You can decompress files with the same commands used to compress files. When a compressed file is read it is decompressed on the fly and remains compressed on disk. When a compressed file is overwritten the parts of

- **ESS 3.0**
- New Hardware • Problem determination enhancements
- Configuration guidance

the file affected are decompressed on disk synchronously ten data blocks at a time.

(Plans to accelerate delivery pending)

 $NFS$  4.1/pNFS

File compression can help you reclaim storage space occupied by infrequently accessed files. The mmchattr command and the mmapplypolicy command can be used to identify and compress files. Compression works in a similar fashion to a migrate, you cannot define a compression placement rule. For example you can run file compression synchronously or defer it, if you defer it run mmrestripefile or mmrestripefs to complete the compression. You can decompress files with the same commands used to compress files. When a compressed file is read it is decompressed on the fly and remains compressed on disk. When a compressed file is overwritten the parts of the file affected are decompressed on disk synchronously ten data blocks at a time.

•CompressionFile compression can help you reclaim storage space occupied by infrequently accessed files. The mmchattr command and the mmapplypolicy command can be used to identify and compress files. Compression works in a similar fashion to a migrate, you cannot define a compression placement rule. For example you can run file compression synchronously or defer it, if you defer it run mmrestripefile or mmrestripefs to complete the compression. You can decompress files with the same commands used to compress files. When a compressed file is read it is decompressed on the fly and remains compressed on disk. When a compressed file is overwritten the parts of the file affected are decompressed on disk synchronously ten data blocks at a time.

•File compression can help you reclaim storage space occupied by infrequently accessed files. The mmchattr command and the mmapplypolicy command can be used to identify and compress files. Compression works in a similar fashion to a migrate, you cannot define a compression placement rule. For example you can run file compression synchronously or defer it, if you defer it run mmrestripefile or mmrestripefs to complete the compression. You can decompress files with the same commands used to compress files. When a compressed file is read it is decompressed on the fly and remains compressed on disk. When a compressed file is overwritten the parts of the file affected are decompressed on disk synchronously ten data blocks at a time.

•File compression can help you reclaim storage space occupied by infrequently accessed files. The mmchattr command and the mmapplypolicy command can be used to identify and compress files. Compression works in a similar fashion to a migrate, you cannot define a compression placement rule. For example you can run file compression synchronously or defer it, if you defer it run mmrestripefile or mmrestripefs to complete the compression. You can decompress files with the same commands used to compress files. When a compressed file is read it is decompressed on the fly and remains compressed on disk. When a compressed file is overwritten the parts of the file affected are decompressed on disk synchronously ten data blocks at a time.

### **Object Store**

Himm

•OpenStack Swift Support

### **Object Store**  •OpenStack Swift Automated install

**Object Store** 

•Unifed file/ Swift object support

### **Object Store**

### •Swift Object Updates

**Object Store** 

•Cloud Tier

Object – Storlets

### **ESS**

•GUI •Failure Domains More HW Options •GSS21s (SSD) •GSS22s (SSD & SAS)

•GSS24s (SSD & SAS) •GSS26s (SAS) File compression can help you reclaim storage space

occupied by infrequently accessed files. The mmchattr command and the mmapplypolicy command can be used to identify and compress files. Compression works in a similar fashion to a migrate, you cannot define a compression placement rule. For example you can run file compression synchronously or defer it, if you defer it run mmrestripefile or mmrestripefs to complete the compression. You can decompress files with the same commands used to compress files. When a compressed file is read it is decompressed on the fly and remains compressed on disk. When a compressed file is overwritten the parts of the file affected are decompressed on disk synchronously ten data blocks at a time.

**ESS**  •Power platform •Update Linux (RHEL7) •RAS focus •performance monitoring •callbacks for alerts •enhanced maintenance procedures

- Call Home Support
- File compression can help you reclaim storage space occupied by infrequently accessed files. The mmchattr command and the mmapplypolicy command can be used to identify and compress files. Compression works in a similar fashion to a migrate, you cannot define a compression placement rule. For example you can run file compression synchronously or defer it, if you defer it run mmrestripefile or mmrestripefs to complete the compression. You can decompress files with the same commands used to compress files. When a compressed file is read it is decompressed on the fly and remains compressed on disk. When a compressed file is overwritten the parts of the file affected are decompressed on disk synchronously ten data blocks at a time.

### **ESS 4.2**

- New Hardware • Problem determination enhancements
- Integrated NFS and SMB
- Integrated OpenStack Swift
- File compression can help you reclaim storage space occupied by infrequently accessed files.

- 
- The mmchattr command and the mmapplypolicy command can be used to identify and compress files. Compression works in a similar fashion to a migrate, you cannot define a compression placement rule. For example you can run file compression synchronously or defer it, if you defer it run mmrestripefile or mmrestripefs to complete the compression. You can decompress files with the same commands used to compress files. When a compressed file is read it is decompressed on the fly and remains compressed on disk. When a compressed file is overwritten the parts of the file affected are decompressed on disk synchronously ten data blocks at a time.

### **ESS 4.3**

• Additional integrated solution(s)

### **IBM Spectrum Scale and Elastic Storage Server (ESS) Roadmap**

Clarity of Vision

# **IBM Spectrum Scale 4.2**

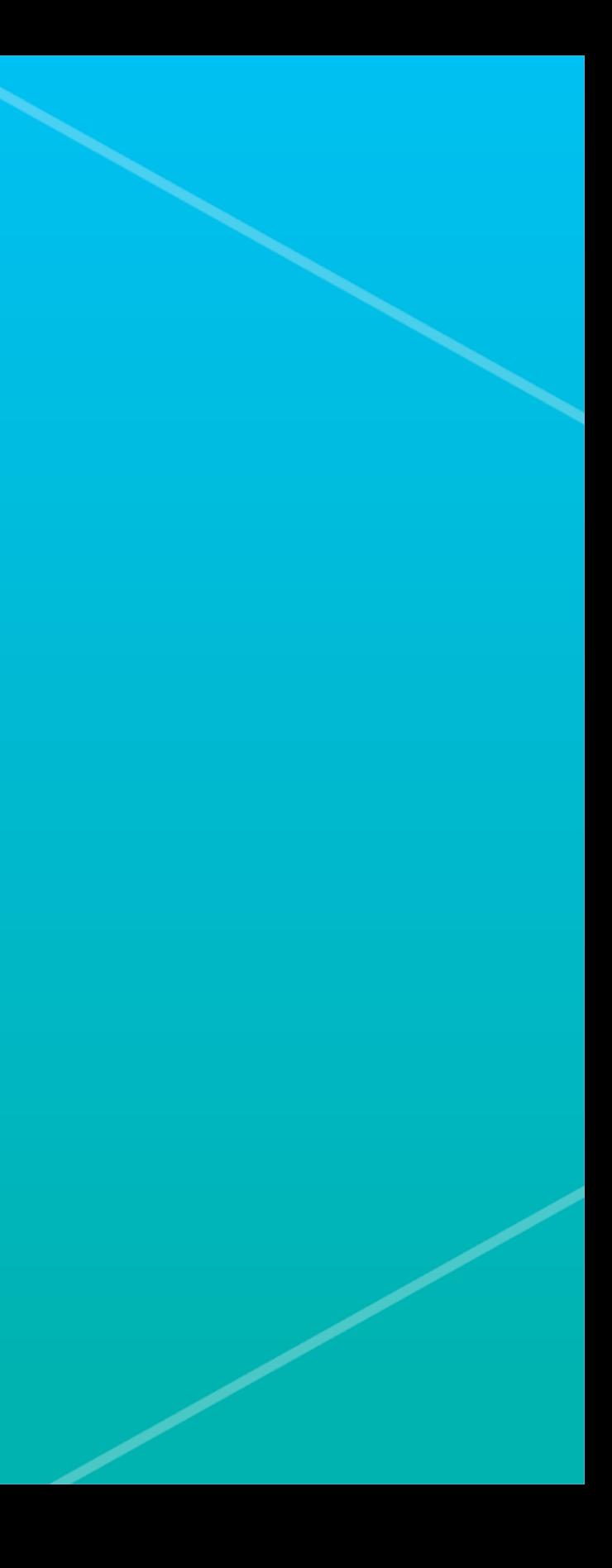

### IBM Spectrum Storage Family

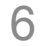

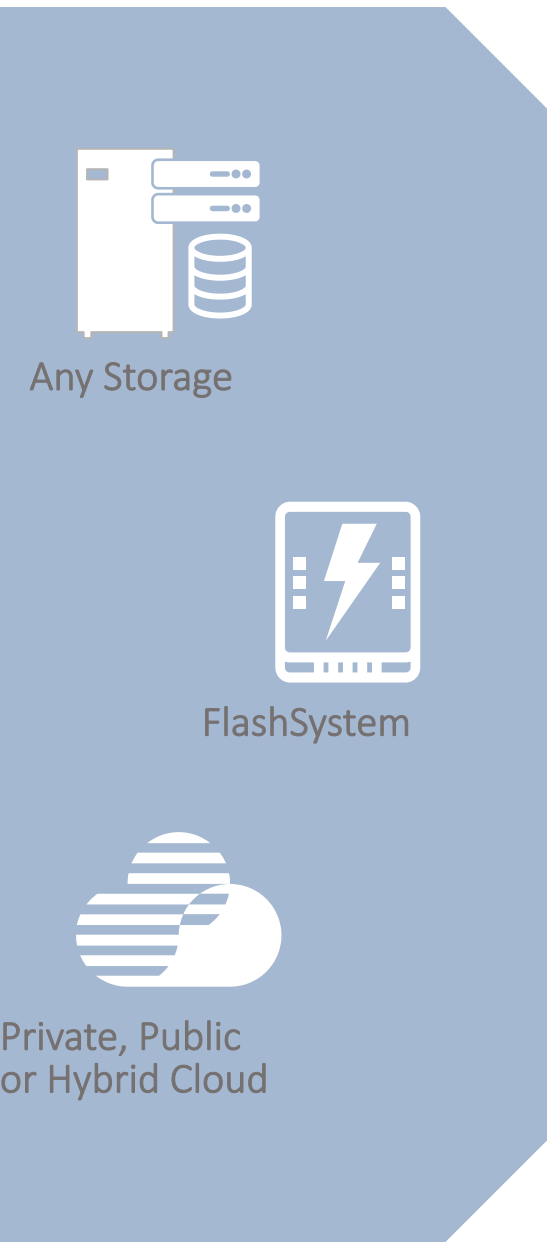

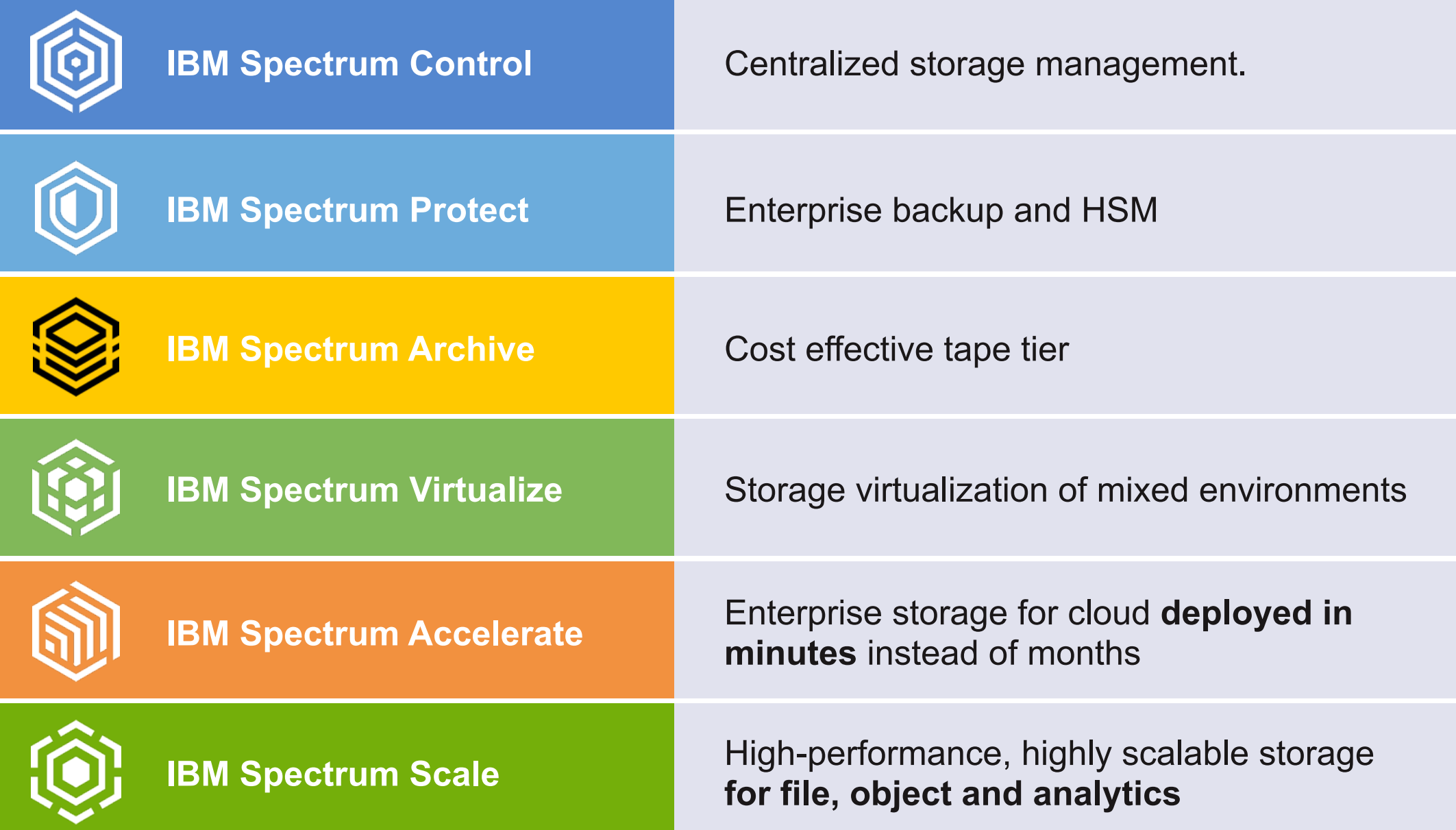

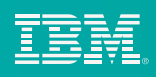

### • **Reduce administration overhead**

- Graphical User Interface for common tasks
- **Easy to adopt** 
	- Same look and feel as other IBM Spectrum Storage products

- Storage portfolio visibility
	- Consolidated management
	- Multiple clusters

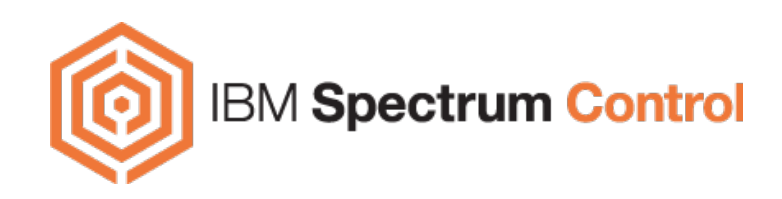

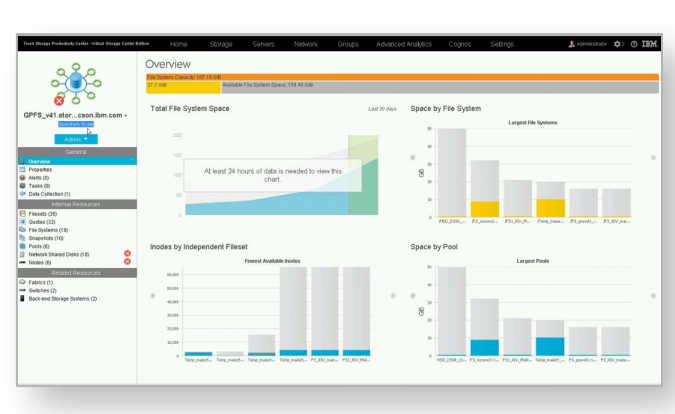

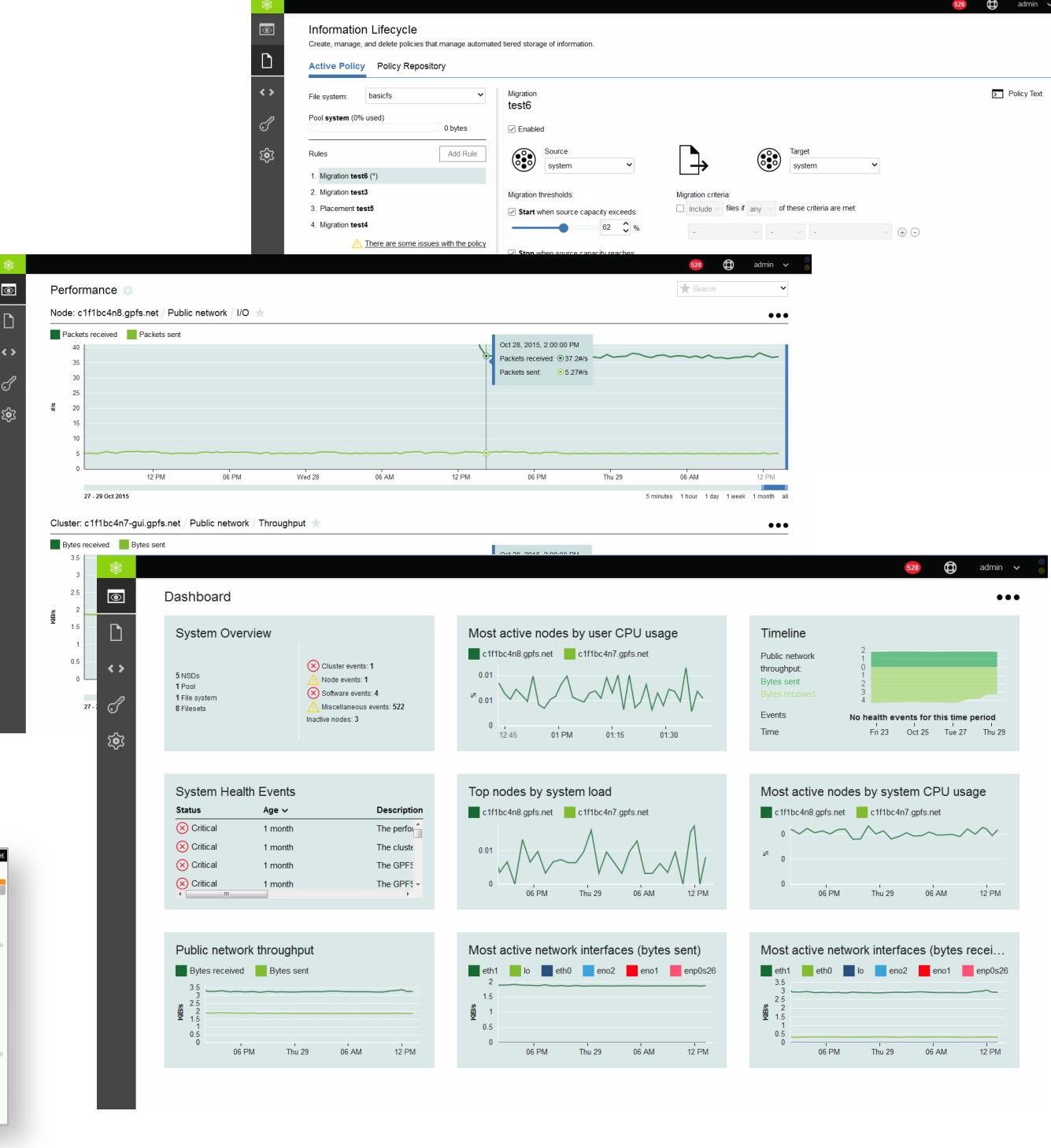

### • **Integrated into Spectrum Control**

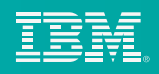

# Speed and Simplicity

System health Node performance Network traffic Historical trends 

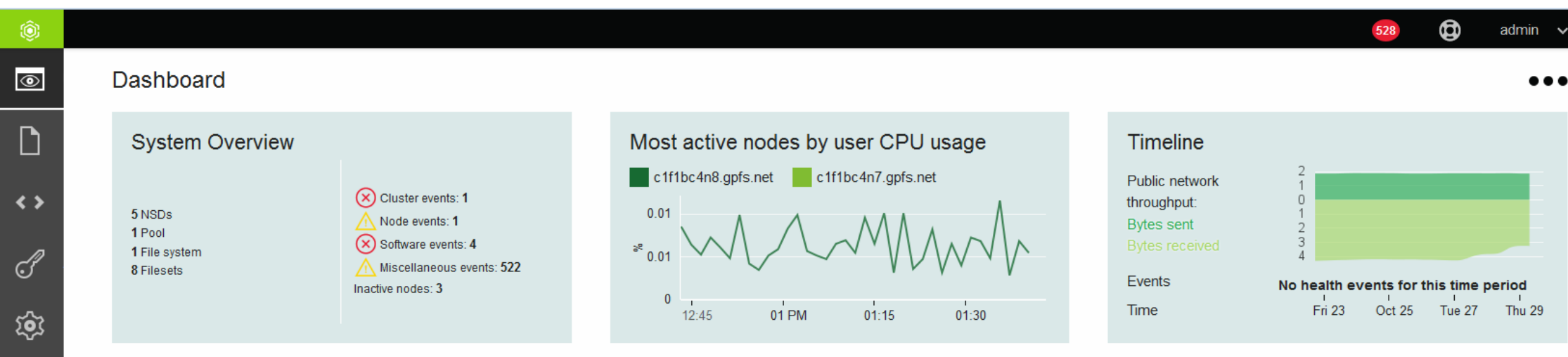

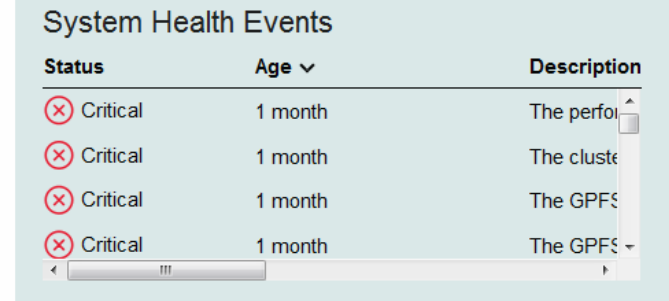

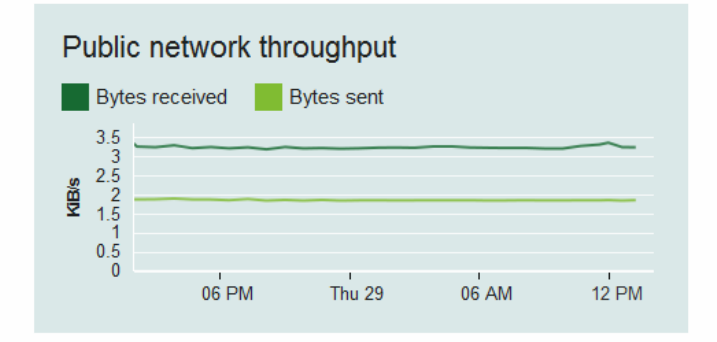

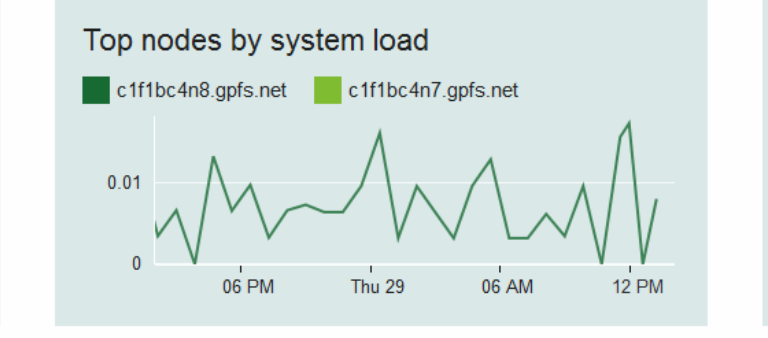

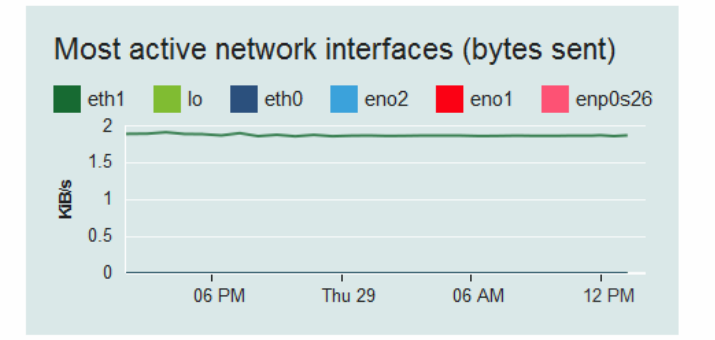

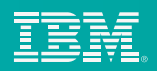

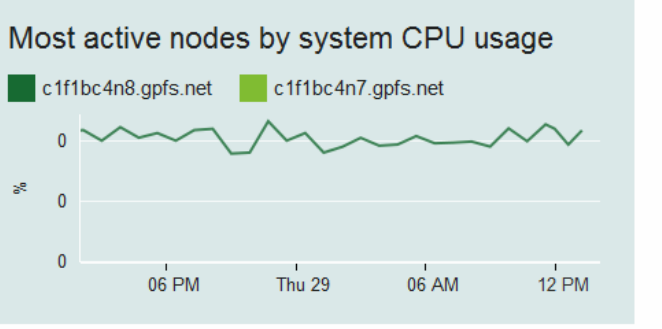

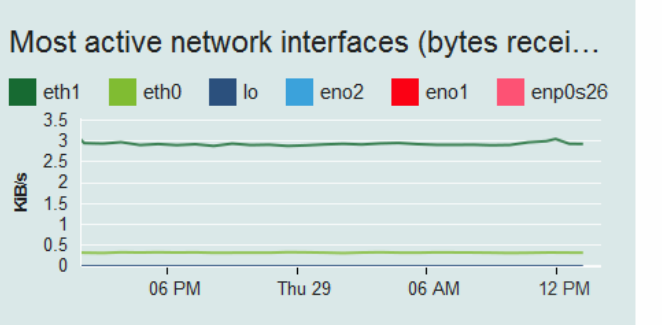

### Speed and Simplicity: Performance Monitoring Highlights

### IBM Spectrum Scale Installer

- •Install new cluster
- Add to existing cluster **Installer**

# Simplify Installation

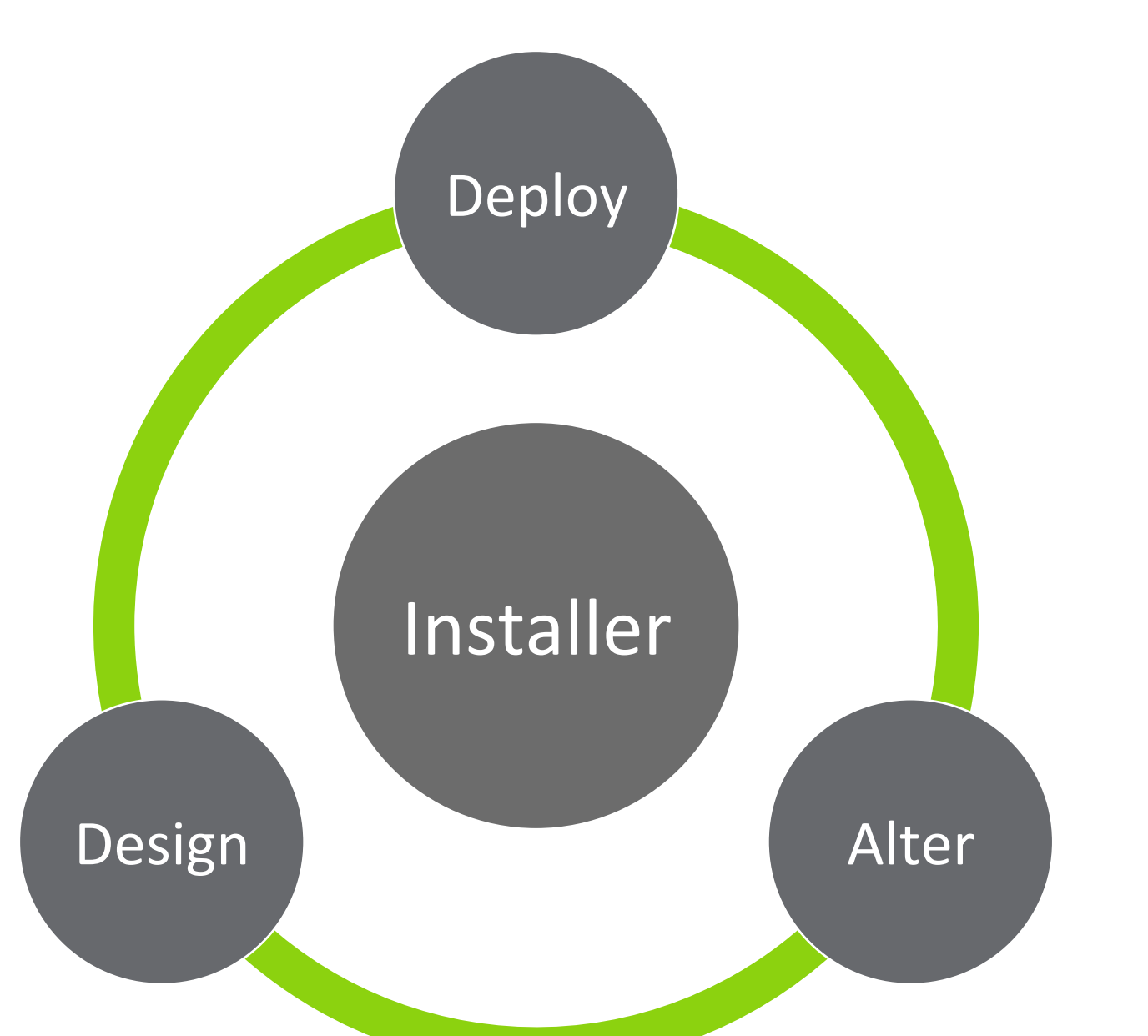

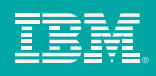

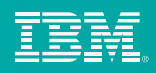

# Reduce Costs - File Compression

### • **Improved storage efficiency**

• Typically 2x improvement in storage efficiency

### • **Improved i/o bandwidth**

• Read/write compressed data reduces load on storage

### • **Improved client side caching**

• Caching compressed data increases apparent cache size

### *Vision*

- *Per file compression*
- Use policies
- *Compress low use data*

### **Reduce the IO impact of routine of maintenance tasks**

- Policy Execution
- Snapshot Management
- Data rebalance
- IOPS based

# Ease management: Quality of Service

Management Capped at 20%

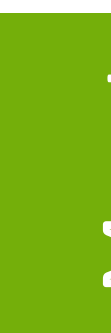

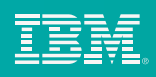

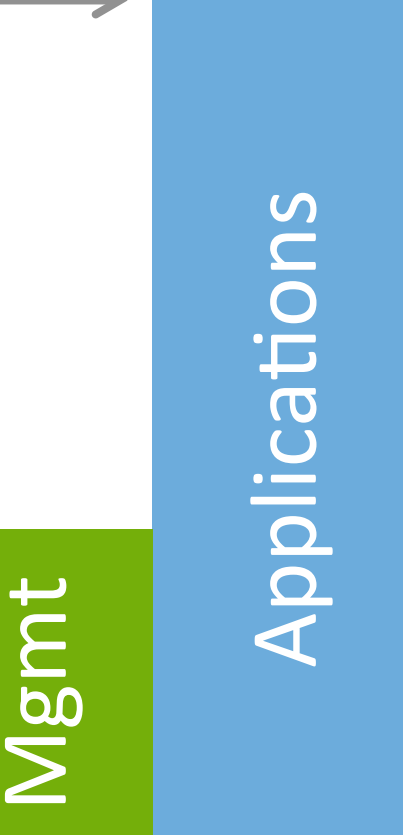

Total IO Capability

### **4.1 and earlier**

Hadoop on nodes with IBM Spectrum Scale installed

### **4.2**

Hadoop can run on separate nodes than IBM Spectrum Scale

# Hadoop Transparency

- **Some HDFS** imcompatiblilty
- Designed for local disk storage
- Bundled with IBM Spectrum Scale

### **Hadoop**

**Spectrum Scale** 

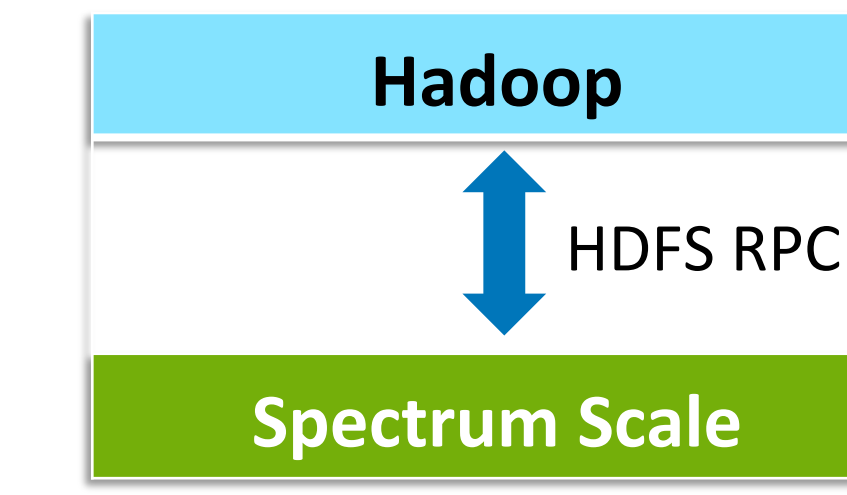

- HDFS client direct to connector service
- All data retrieved directly
- Compatible with HDFS

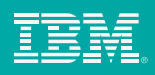

# IBM Spectrum Scale Object

### **Protocol Support**

- 
- Unified File and Object Integrated analytics [Hadoop] S3 ACL Support
- 

### **Data Protection and Integrity**

• Specify storage features on a container

### **Advanced Features**

- Metadata Search Whitepaper<br>• Storlet Whitepaper<br>• Compression
- 
- 

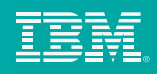

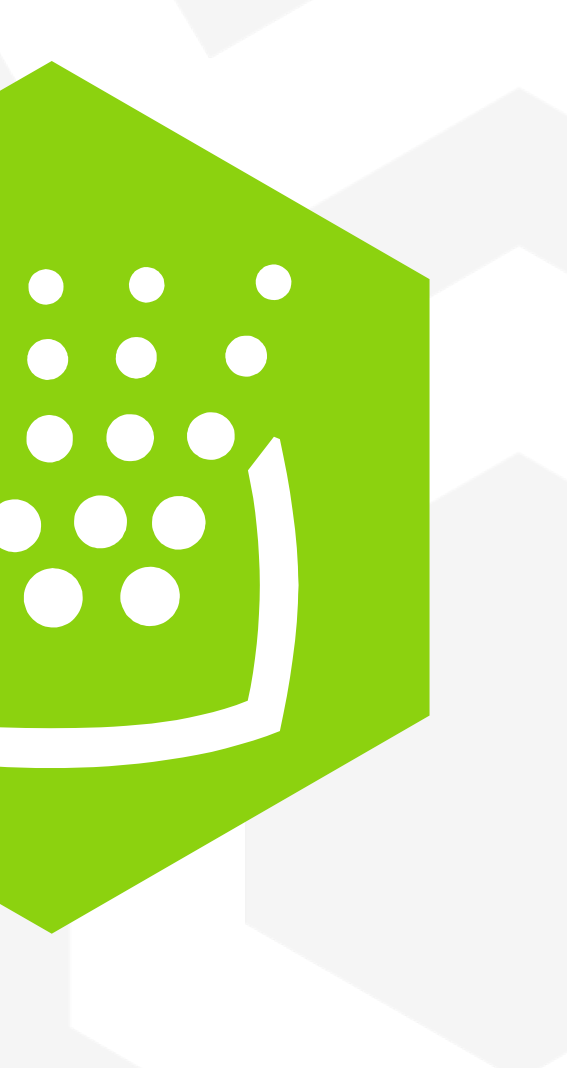

## **Protocol DR**

- •Integrate with Async DR
- •OpenStack Swift Multiregion
- •Protocol Groups

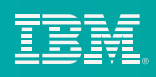

# **No need for root passwordless ssh IBM performing internal audit**  Security Hardening

• May see notification of security vulnerabilities

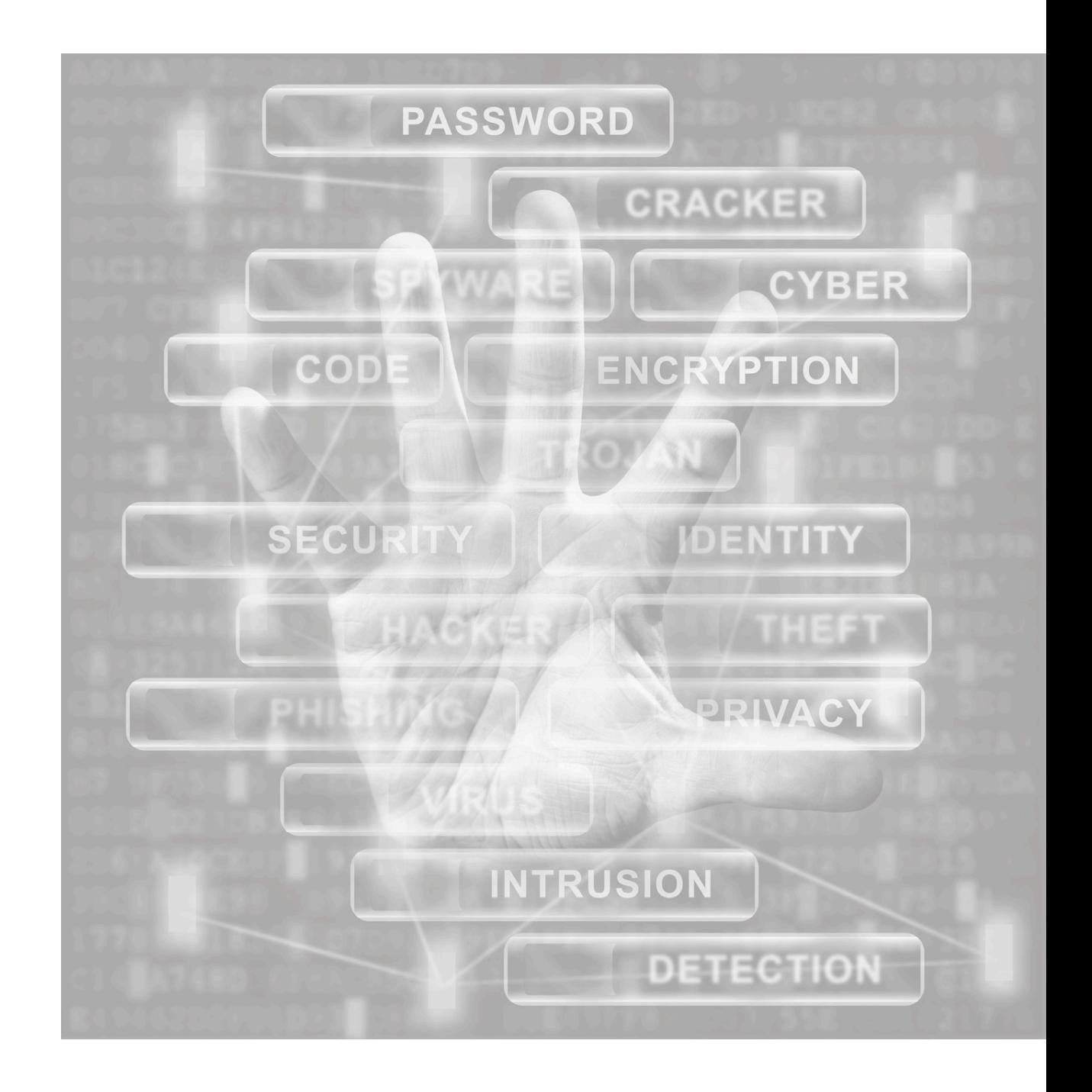

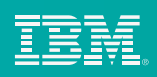

### Elastic Storage Server

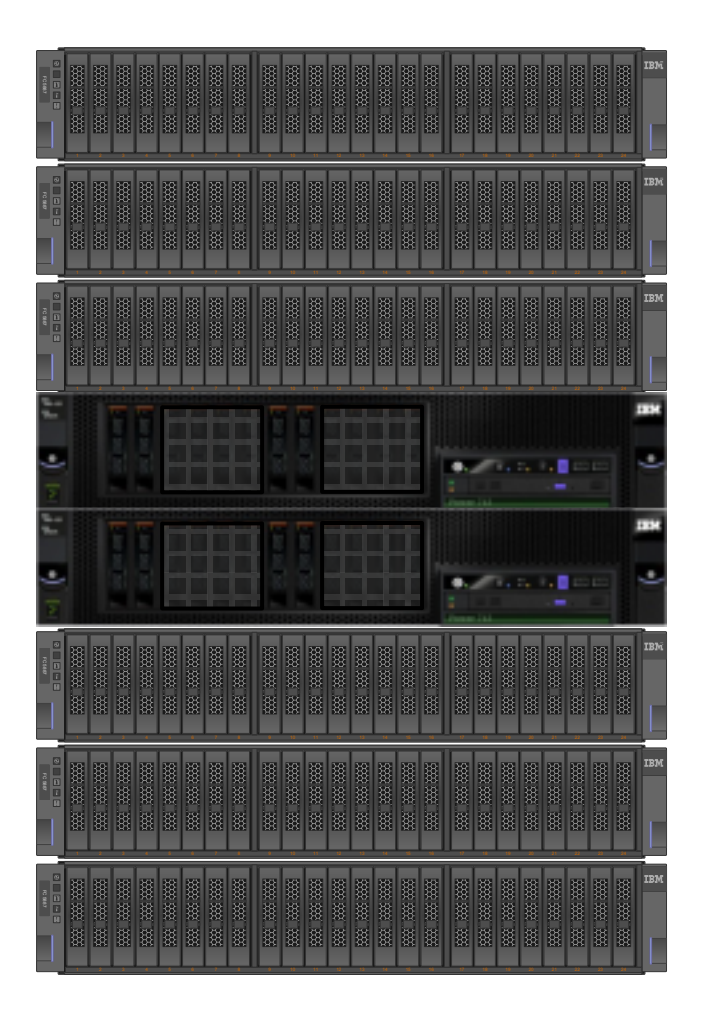

- One de-clustered array per recovery group
- New performance profiles
- InfiniBand EDR support
- Latest Redhat

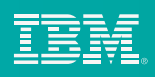

# IBM Spectrum Scale Virtual Machine

Turn-key IBM Spectrum Scale VM available for download

- Try the latest Spectrum Scale enhancements
- Fully functional on laptop, desktop or server
- Incorporate external storage

Use for live demonstrations, proof of concepts, education, validate application interoperability

• Scripted demonstrations

**Details** 

- VirtualBox hypervisor only
- Type-2 Hypervisor limits performance
- Not designed for production workloads

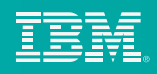

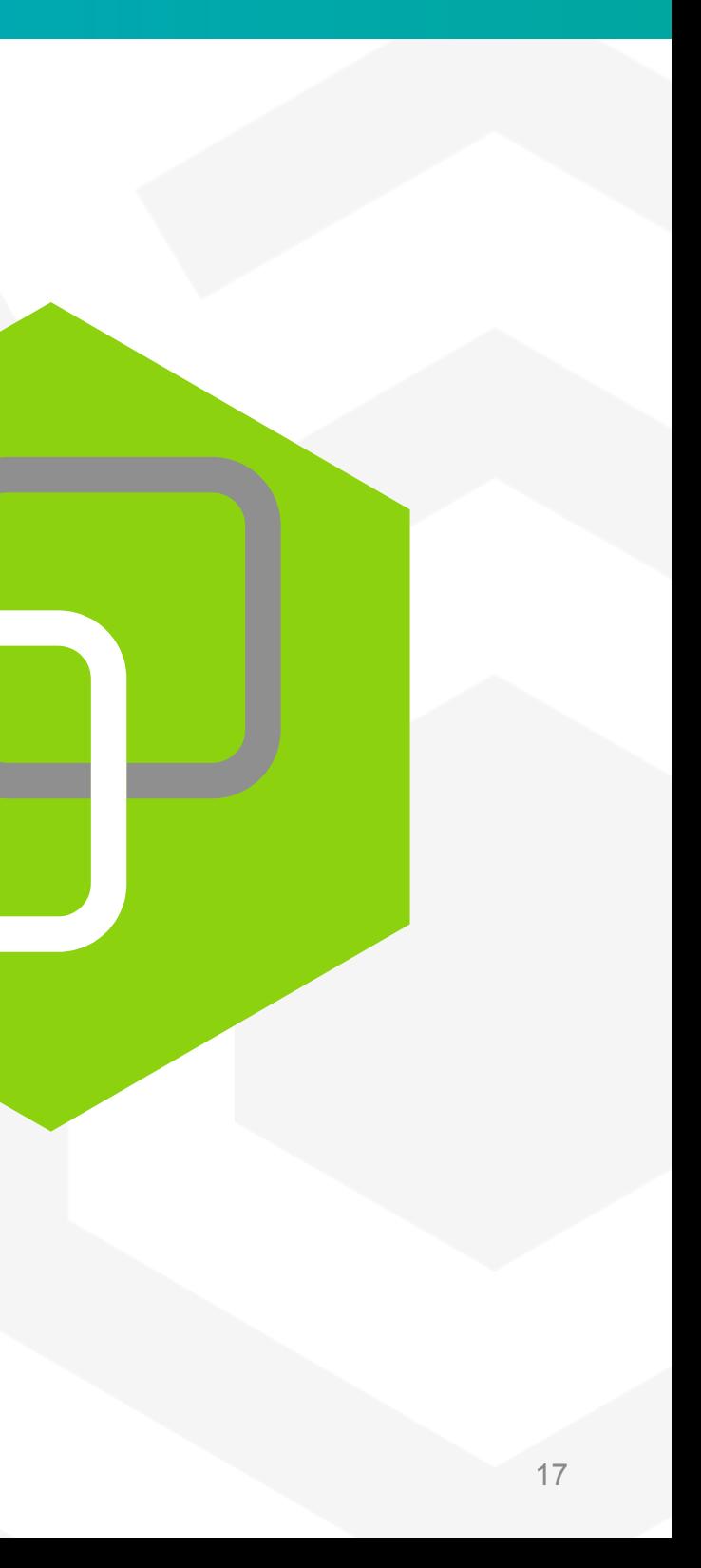

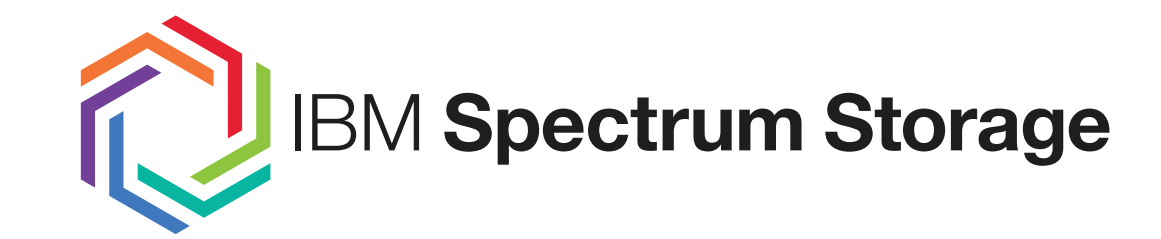

# **IBM Spectrum Storage** | **IBM Spectrum Scale**<br>Store Everywhere. Run Anywhere.

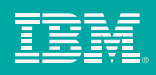